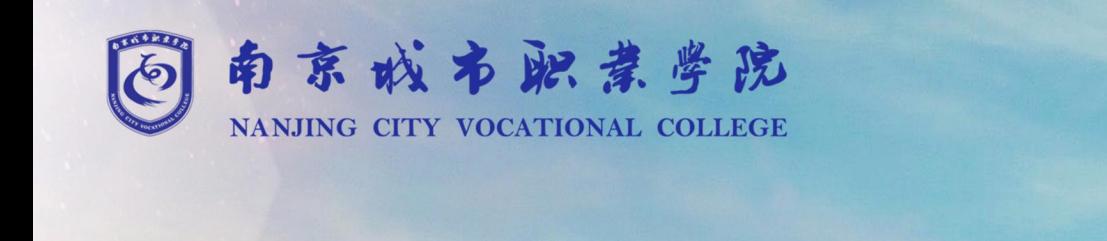

# 2019社会招生人员 报到手册

# **南京城市职业学院**

# **2019 年社会招生人员网上报到及信息采集操作说明**

## **一、报到及开学时间**

网上信息采集时间:12 月 15 日—12 月 31 日 开学时间: 2020年 2 月底(具体时间另行通知)

#### **二、学费标准**

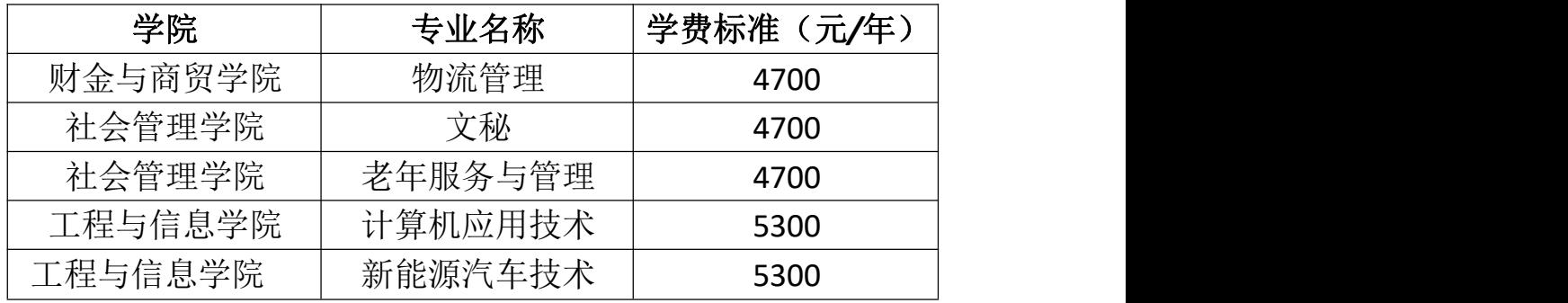

学生入校第一学期之内,根据学生学业表现等情况进行奖学金评比发放, 奖学金最高为学费金额的一半。

### **三、资助政策**

按社招人员相关政策要求,社招人员资助政策参照全日制学生执行, 根据学校相关规定予以资助,退役军人的学费减免申请和生活补助须在国 家相关系统中进行操作。具体政策由学生处负责解释。

电话 025-85385012

#### **四、各部门、学院联络方式**

财金与商贸学院 联系人:曹小林老师 电话:18913816172 新生 QQ 群: 786853382

工程与信息学院 联系人:兰春云老师 电话:13914707152 新生 QQ 群: 548565981

#### 社会管理学院

联系人:马一梅(文秘专业) 电话 025-85385012<br>**各部门、学院联络方式**<br>财金与商贸学院 联系人: 曹小林老师 电话: 189138<br>新生 QQ 群: 786853382<br>工程与信息学院 联系人: 兰春云老师 电话: 13914<br>新生 QQ 群: 548565981<br>社会管理学院<br>联系人: 吴凯文 (老年服务与管理专业) 电话: 1381585<br>联系人: 马一梅 (文秘专业) 电话: 1893603<br>联系人: 马一梅 (文秘专业) 电话: 1893603 联系人:吴凯文(老年服务与管理专业) 电话:13815853695 电话:18936031702

招生处: 025-85395230 学生处:025-85395012 教务处: 025-85395018

# **五、网上报到流程**

1、PC 端

1) 登录我校官方迎新网址<http://yx.ncc.edu.cn/> (PC 端), 点击 "我要报名"

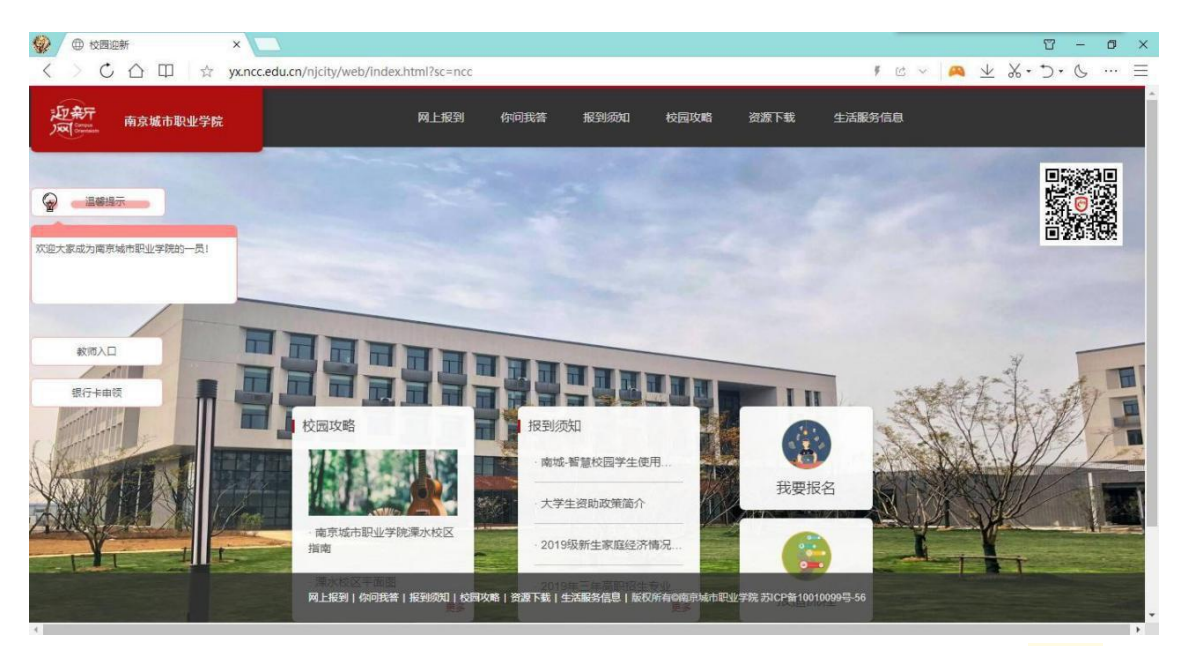

1) 首次登录账号为身份证, 初始密码为"Ncc+身份证后六位"(例如身 份证为 320481\*\*\*\*11257658, 那么初始密码即为Ncc257658)

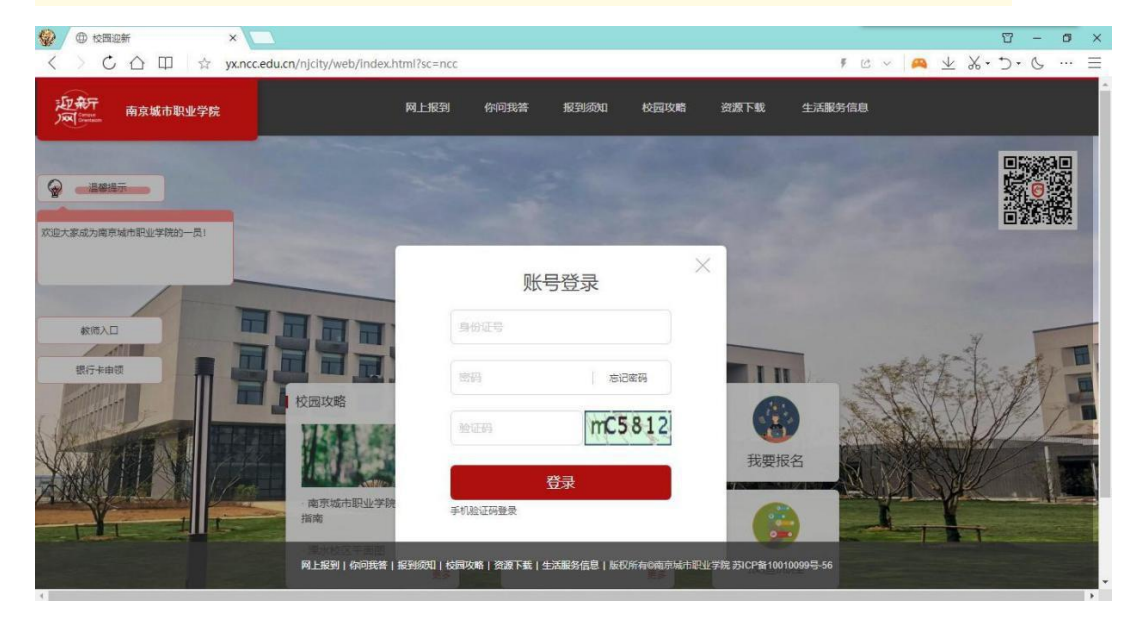

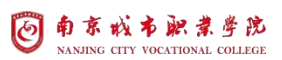

2) 首次登录成功后需要修改密码并绑定手机号码, 绑定成功后, 后 续可以使用"手机号码+动态验证码"的方式登录,忘记密码时,也可 以通过验证手机号修改登录密码;

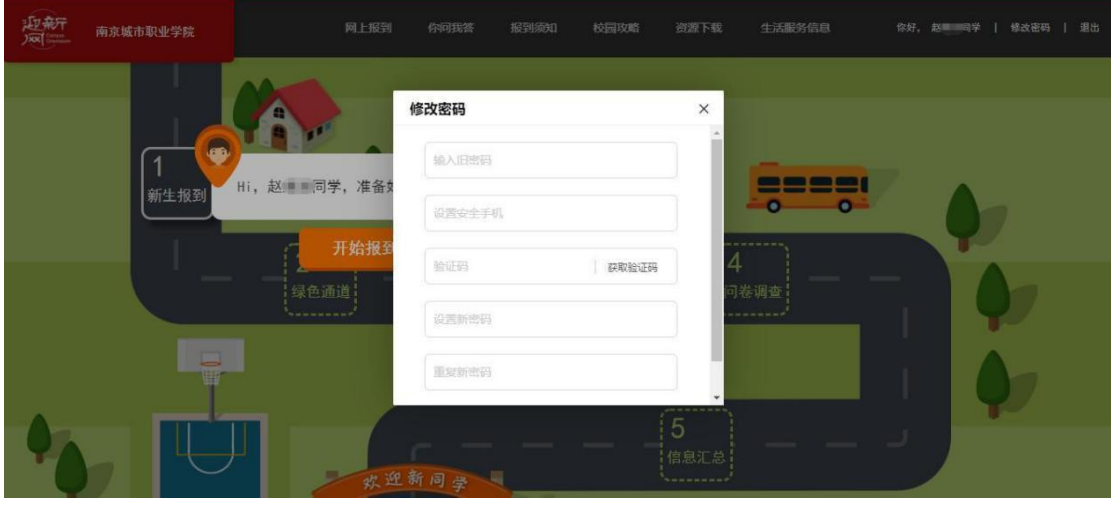

3) 修改完密码后点击开始报到,第一个环节"新生报到"为完善个人 にはいい おおや おおや おおや はんしょう はんしょう しんしょう はんしょう しょうしょく

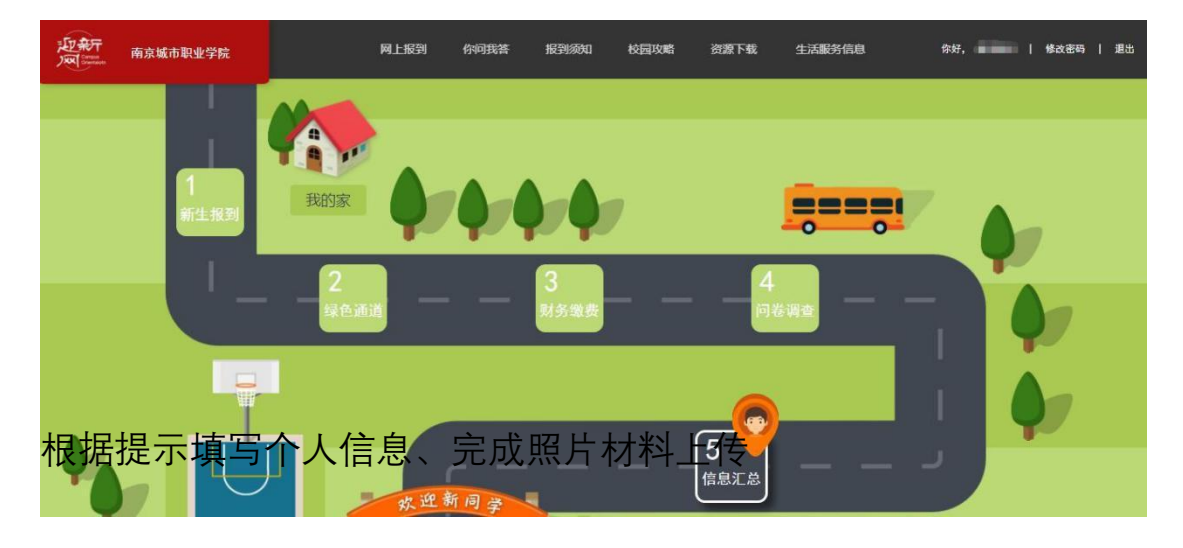

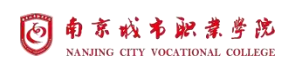

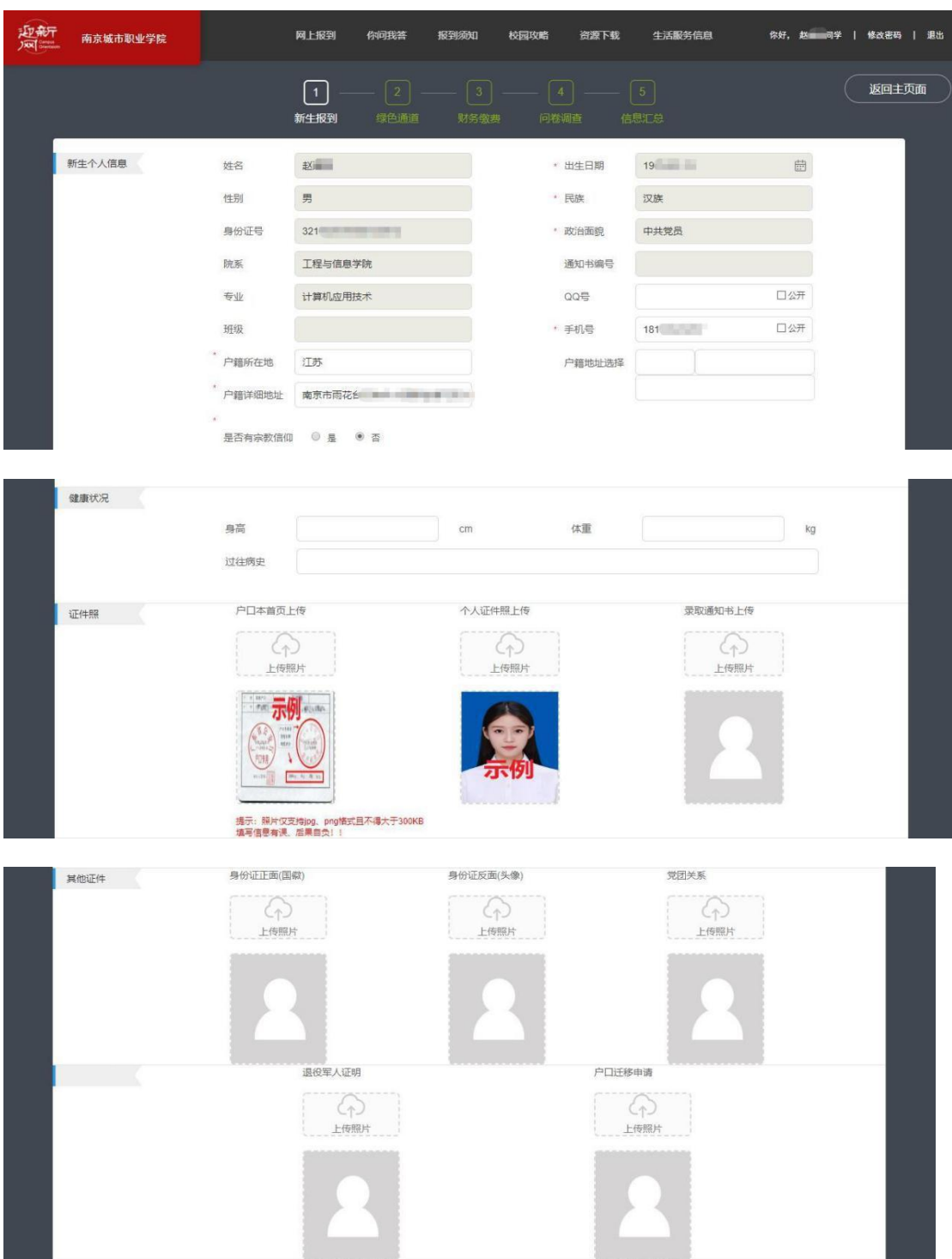

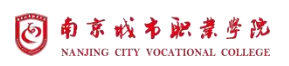

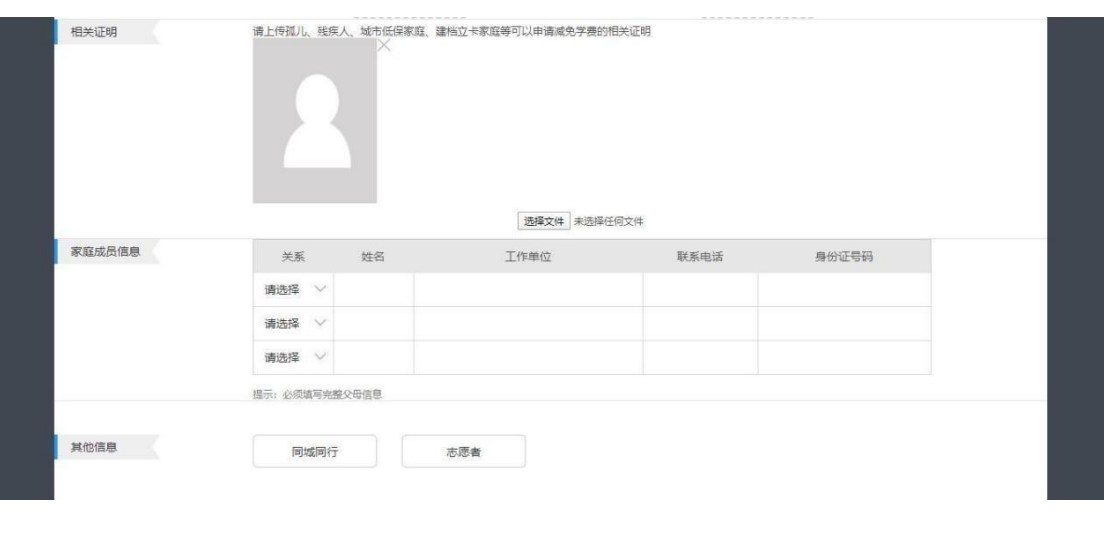

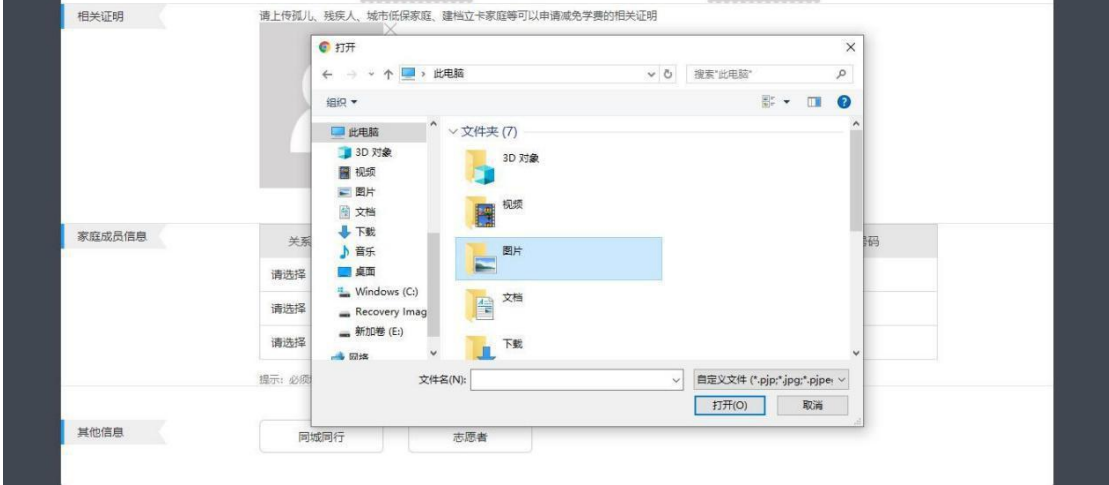

<u>in management</u>

**Communication** 

4) 第二个环节为绿色通道申请(此环节可跳过),可选择减免项目、 选择家庭困难原因,并填写相关信息和上传材料然后提交

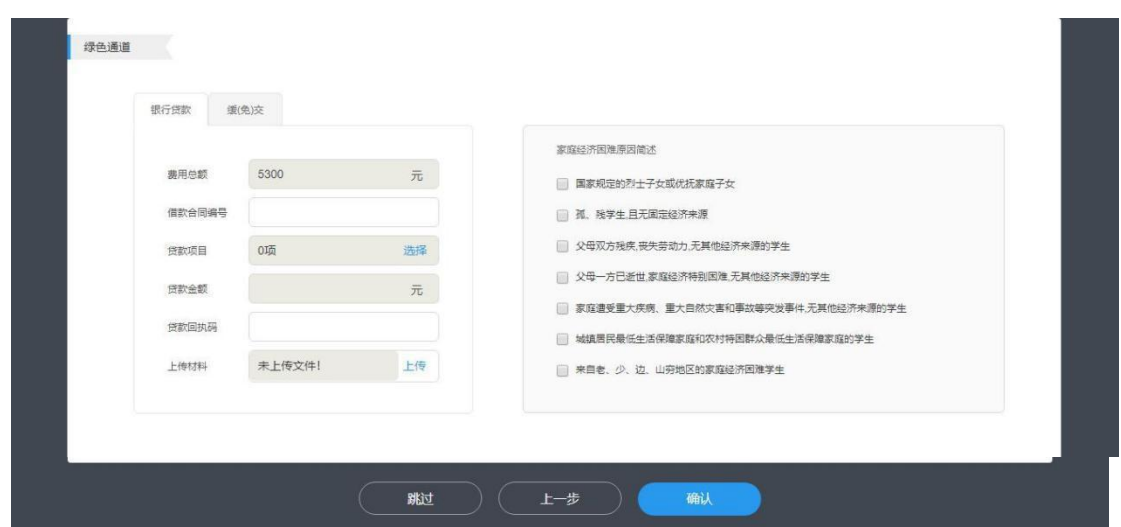

5) 第三个环节为财务缴费,可查看个人应缴费用明细,点击"在线支 付",跳转至我校缴费系统

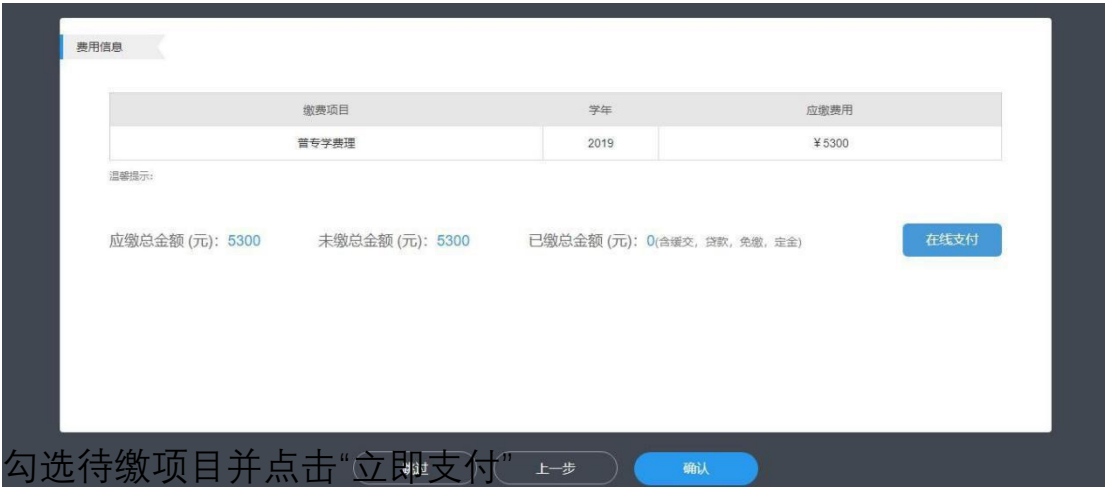

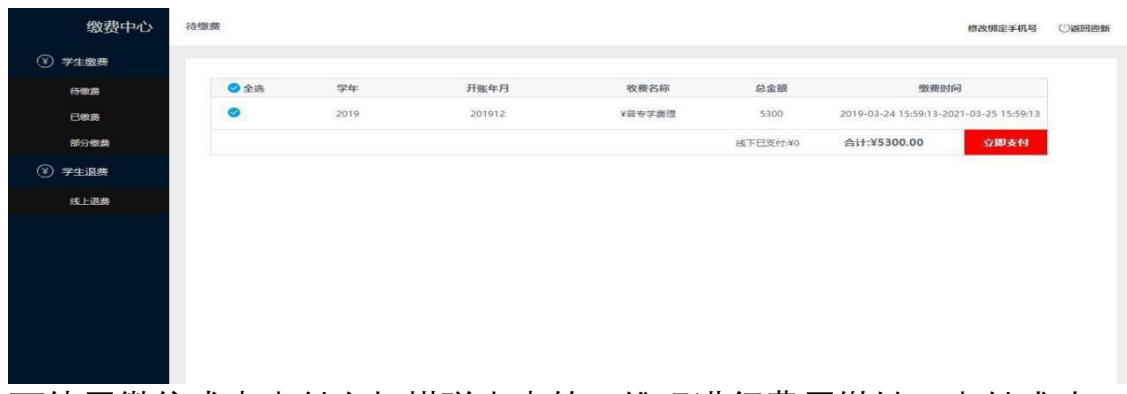

可使用微信或者支付宝扫描弹出来的二维码进行费用缴纳,支付成功 后可返回迎新平台

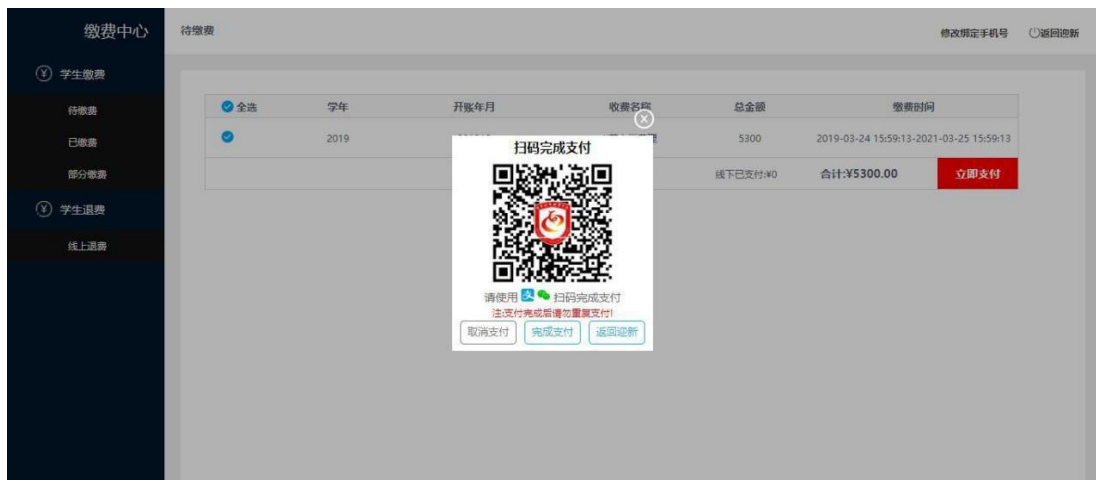

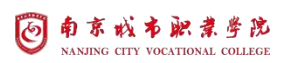

## ) 下一个环节为问卷调查

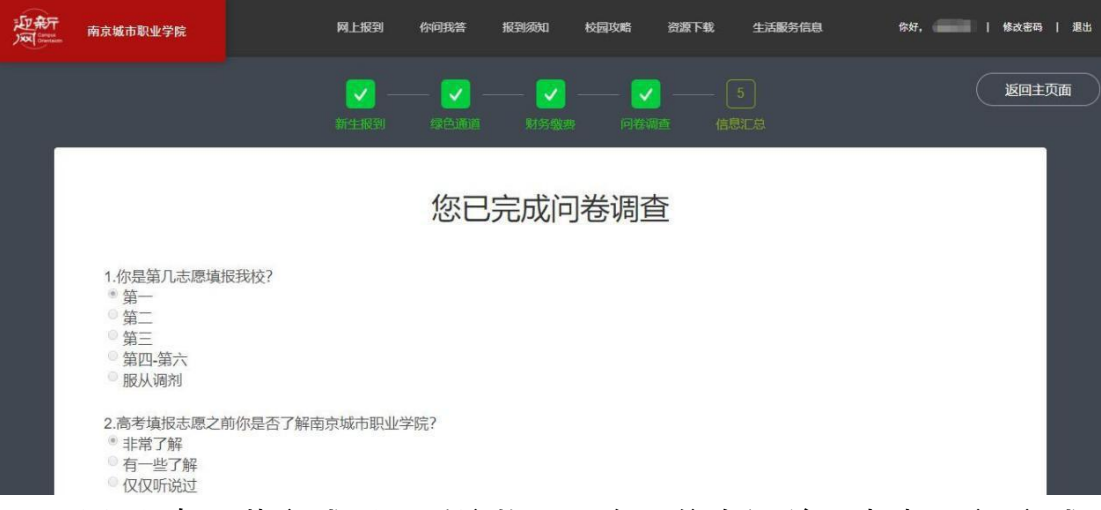

) 以上所有环节完成后,系统将展示个人信息汇总,点击下方"完成 报到"完成线上报到

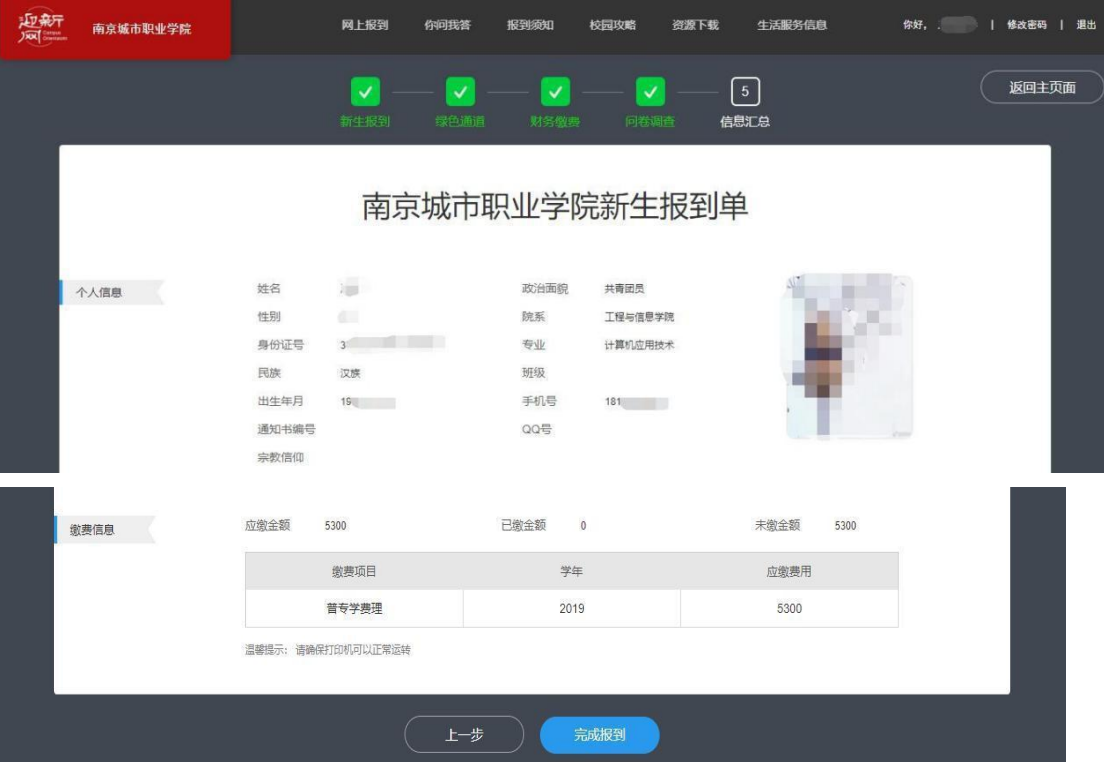

## *2***、手机端**

1) 搜索并关注我校微信公众号"南京城市职业学院",进入公众号并 在下方"我的南城"菜单中点击"校园迎新"

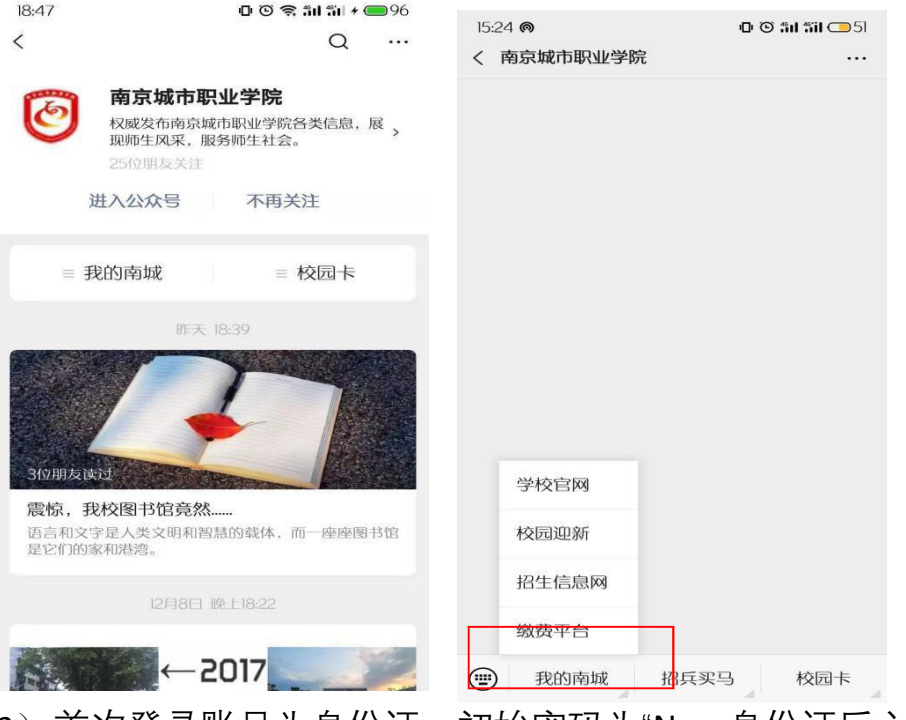

2) 首次登录账号为身份证, 初始密码为"Ncc+身份证后六位"(例如身 份证为 320481\*\*\*\*11257658, 那么初始密码即为Ncc257658);

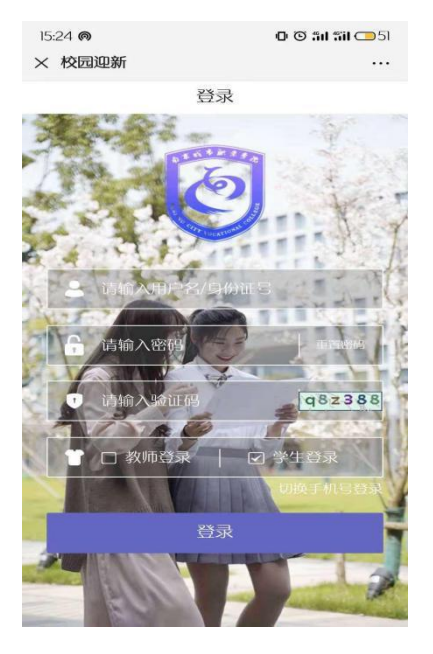

3) 首次登录成功后需要修改密码并绑定手机号码, 绑定成功后, 后 续可以使用"手机号码+动态验证码"的方式登录,忘记密码时,也可 以通过验证手机号修改登录密码;

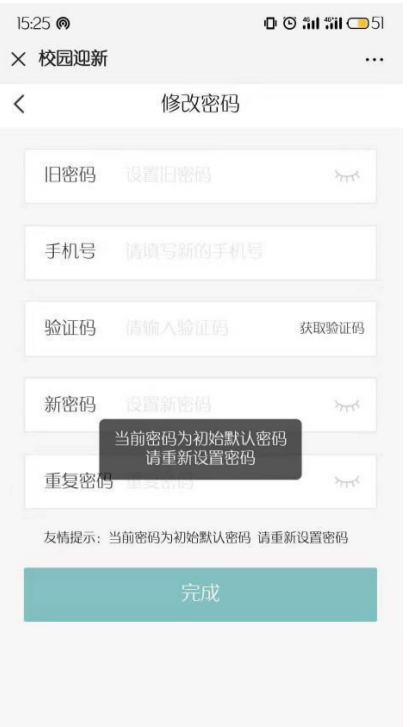

4) 修改完密码后开始进行网上报到,第一个环节"新生报到"为完善 个人信息,根据提示填写个人信息、完成照片材料上传

汉族

江苏

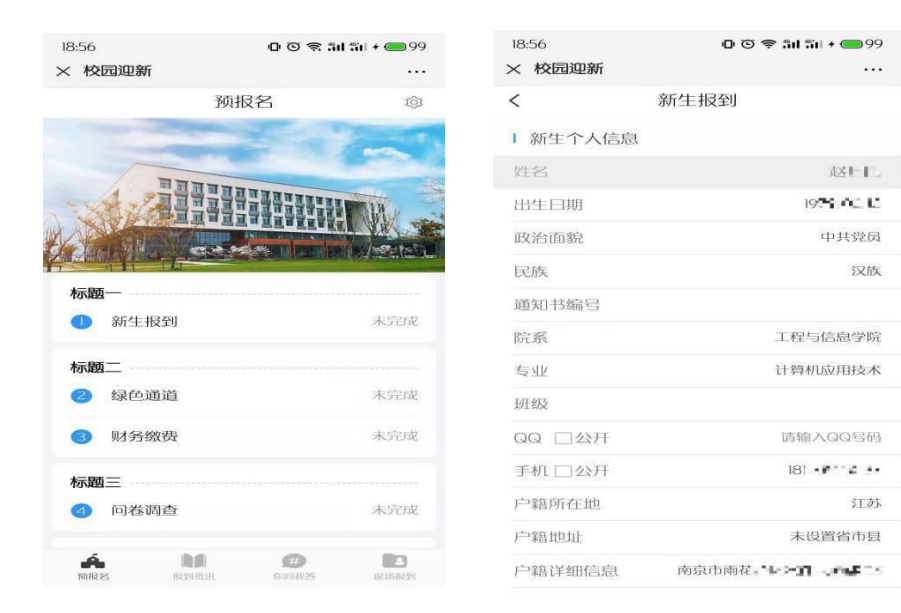

5)第二个环节为绿色通道申请(此环节可跳过),可选择减免项目、 选 择 家 庭 困 难 原 因 , 并 填 写 相 关 信 息 和 上 传 材

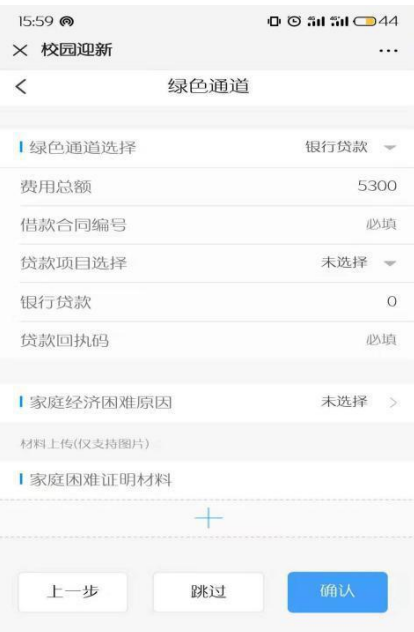

6)第三个环节为财务缴费,可查看个人应缴费用明细,点击"在线支

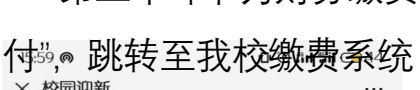

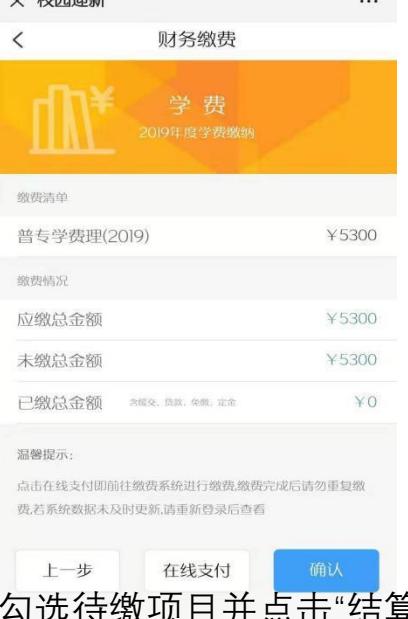

勾选待缴项目并点击"结算",可选择不同的支付方式完成缴费,支付

成功后可返回迎新平台

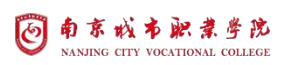

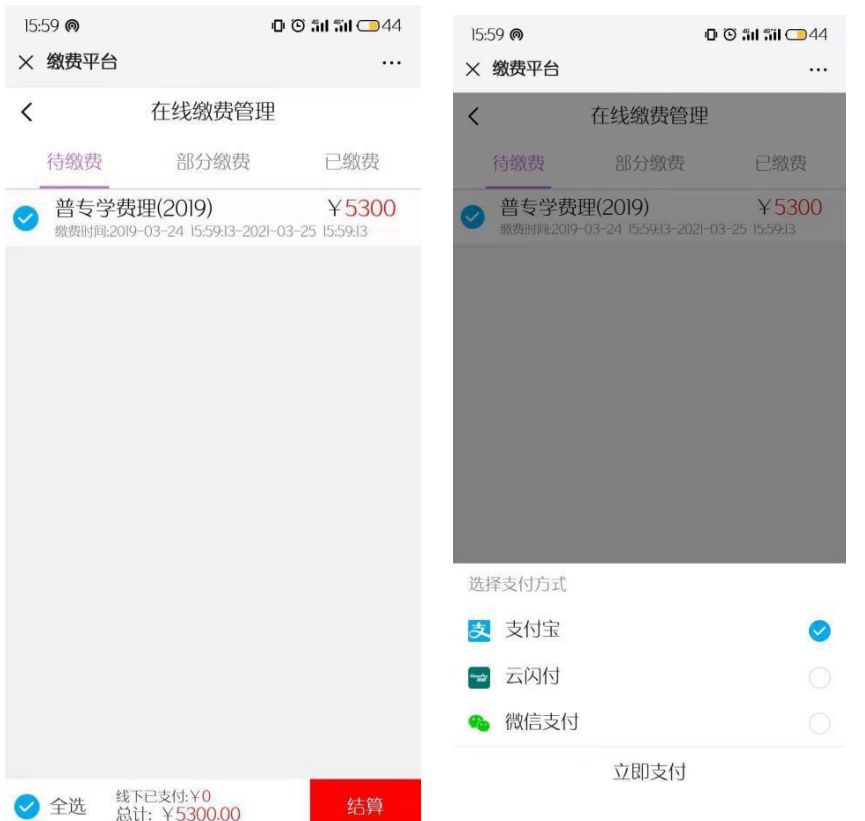

7) 最后一个环节为问卷调查, 可填写调查问卷并点击最下方的确认 按钮完成线上报到

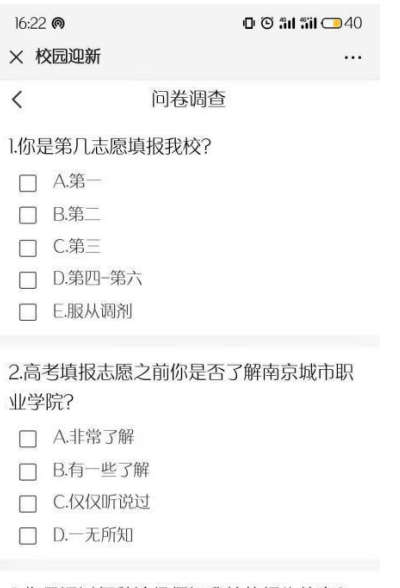

#### 3.你是通过何种途径得知我校的招生信息?

- □ A.网络宣传
- □ B.招生简章宣传
- □ C.新闻媒体宣传
- □ D.亲友师长推荐
- □ E.各地现场咨询会

修德砺能 进取创新 敬业厚生 勤学敏行

南京城市职业学院

地址: 江苏省南京市溧水区梁山路1号